#### Outlier and anomaly detection

Tomáš Pevný

Department of Computers, Czech Technical University

November 28, 2022

KID KORK KERKER E 1990

Training set for supervised binary classification

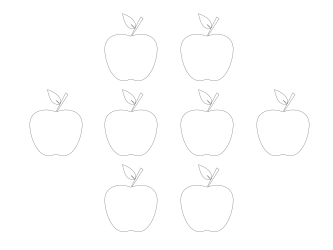

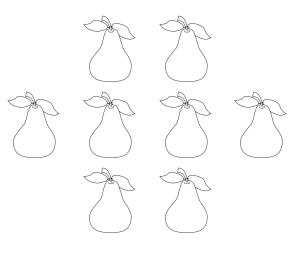

서다 사이 이 이 시험에 서형 이 그런 것

 $2990$ 

# Training set for unsupervised anomaly classification

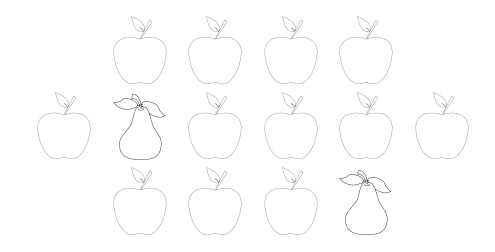

K ロ > K @ > K 할 > K 할 > → 할 → ⊙ Q @

# Training set for supervised anomaly classification

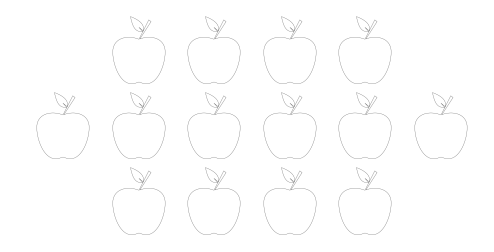

K ロ > K 레 > K 코 > K 코 > - 코 - Y Q Q Q

What are the advantages?

# 

#### You can detect new types of fruit.

K ロ ▶ K 個 ▶ K 할 > K 할 > 1 할 > 1 이익어

Anomaly detection refers to the problem of finding patterns in data that do not conform to expected behavior $1$ .

An outlier is an observation which deviates so much from the other observations as to arouse suspicions that it was generated by a different mechanism<sup>2</sup>.

**KORKA BRADE KORA** 

 $1$  V. Chandola, A. Banerjee, and V. Kumar, Anomaly detection: a survey, 2009 <sup>2</sup> D. M. Hawkins, Identification of Outliers, 1980

# Formal definition of outliers / anomalies?

#### **Outliers**

- $\blacktriangleright$  have different statistical properties,
- $\triangleright$  or they are in low-density regions,
- ▶ or they are far from majority.

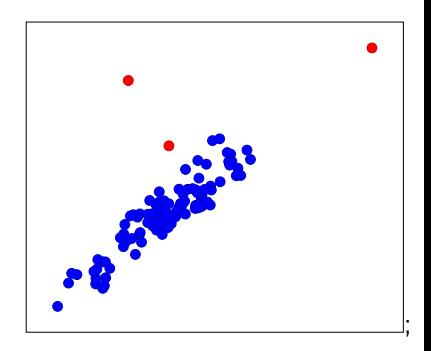

イロト イ押 トイヨ トイヨト

 $2Q$ 

# Formal definition of outliers / anomalies?

#### **Outliers**

- $\blacktriangleright$  have different statistical properties,
- $\triangleright$  or they are in low-density regions,
- ▶ or they are far from majority.

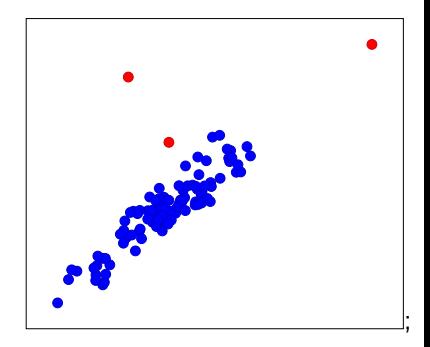

 $4$  ロ )  $4$   $\overline{r}$  )  $4$   $\overline{z}$  )  $4$   $\overline{z}$  )

 $2990$ 

Definition of outliers influences the method.

# Formal definition of outliers / anomalies?

**Outliers** 

- $\blacktriangleright$  have different statistical properties,
- $\triangleright$  or they are in low-density regions,
- ▶ or they are far from majority.

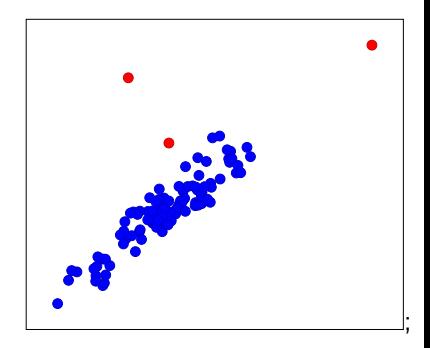

 $4$  ロ )  $4$  何 )  $4$  ヨ )  $4$  コ )

 $2990$ 

Definition of outliers is application dependent.

# Types of anomalies

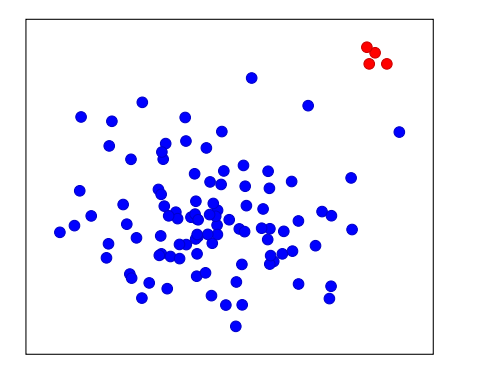

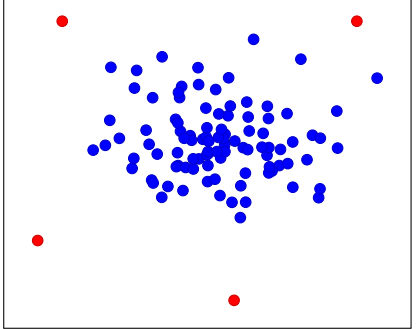

concentrated scattered

イロト イ母 トイミト イミト ニミー りんぴ

# Types of anomalies

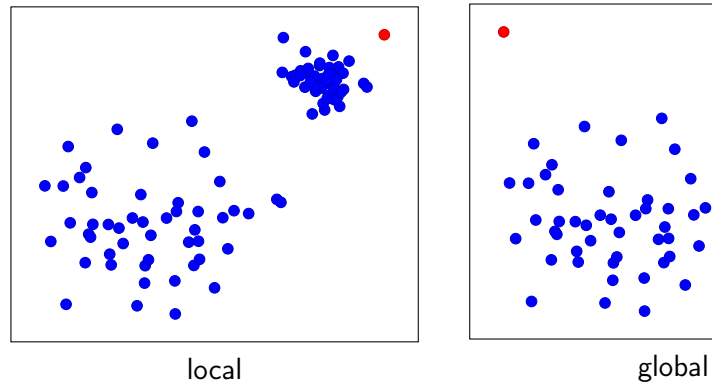

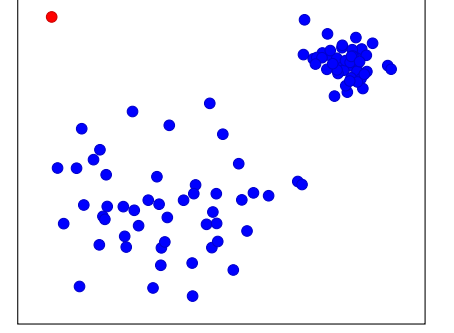

メロメ メタメ メミメ メミメ

重

 $299$ 

#### Taxonomy

- ▶ supervised vs. unsupervised
- $\blacktriangleright$  model centric vs. data centric

K ロ ▶ K @ ▶ K 할 ▶ K 할 ▶ | 할 | ⊙Q @

K-nearest neighbor — motivation

#### Outliers are far from points / they have "empty" neighbourhood.

K ロ ▶ K 個 ▶ K 할 > K 할 > 1 할 > 1 이익어

S. Ramaswamy, R. Rastogi, K. Shim, Efficient algorithms for mining outliers from large data sets, 2000

## K-nearest neighbor — calculation

- 1. For sample  $\{x_i\}_{i=1}^N$  calculate its distance to  $k^{\text{th}}$  nearest neighbor.
- 2. Return fraction p of samples as outliers.
- Variants differs by calculating score:
	- $\blacktriangleright$  mean distance to all.
	- $\blacktriangleright$  distance to mass.

S. Ramaswamy, R. Rastogi, K. Shim, Efficient algorithms for mining outliers from large data sets, 2000

## K-nearest neighbor — example

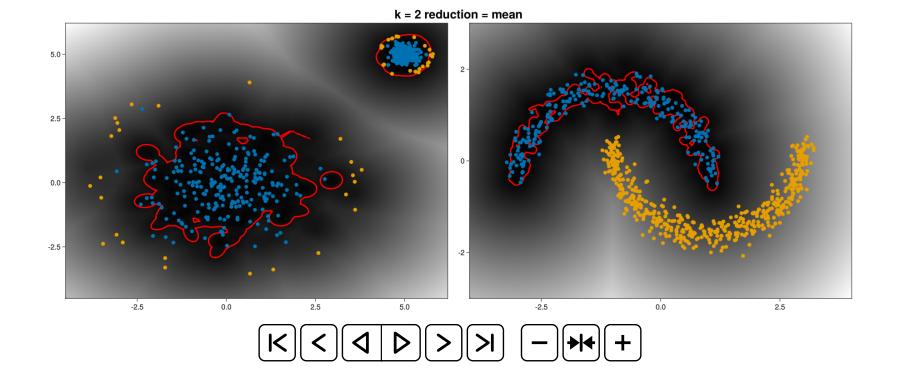

 $4$  ロ )  $4$  何 )  $4$  ヨ )  $4$  コ )

 $\equiv$ 

 $299$ 

S. Ramaswamy, R. Rastogi, K. Shim, Efficient algorithms for mining outliers from large data sets, 2000

#### Local outlier factor — motivation

#### Outliers have low density with respect to its k neighborhood.

K ロ ▶ K 個 ▶ K 할 > K 할 > 1 할 > 1 이익어

M. M. Breunig, H.-P. Kriegel, R. T. Ng, and J. Sander, Lof: Identifying density-based local outliers, 2000.

#### Local outlier factor — calculation

- 1. For every  $\{x_i\}_{i=1}^N$  estimate the local density,  $\mathcal{U}_k(x_i)$ , as an inverse of average robust distance to  $k$  nearest neighbor.
- 2. Compare density of  $x_i$  with that of its k nearest neighbors,  $P_k$ ,

$$
lof_k(x_i) = \frac{1}{k} \sum_{x \in P_k} \frac{\mathrm{Id}_k(x)}{\mathrm{Id}_k(x_i)}.
$$

**KORKA BRADE KORA** 

3. The robust distance is calculated as

M. M. Breunig, H.-P. Kriegel, R. T. Ng, and J. Sander, Lof: Identifying density-based local outliers, 2000.

#### Local outlier factor — example

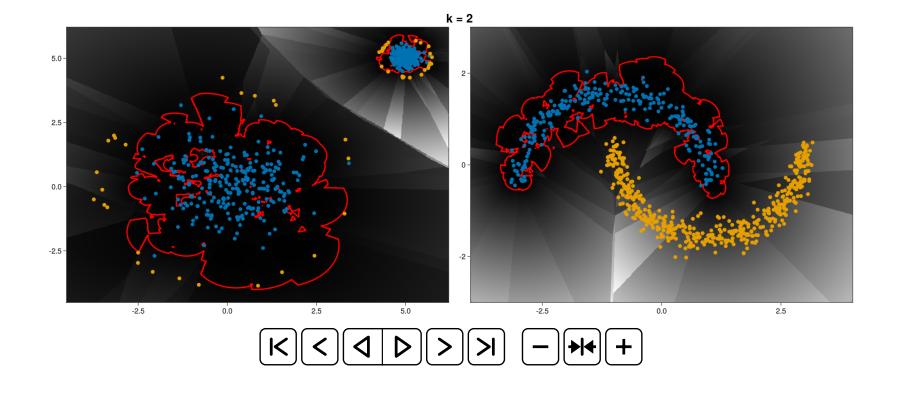

イロト イ部ト イ君ト イ君ト 一番

 $2Q$ 

M. M. Breunig, H.-P. Kriegel, R. T. Ng, and J. Sander, Lof: Identifying density-based local outliers, 2000.

# Angle-based outlier detection — motivation

- ▶ Angles are more stable than distances in high dimensions.
- $\triangleright$  Object  $o$  is an outlier if most other objects are located in similar directions, it is on the border.
- $\triangleright$  Object  $o$  is an inlier if most other objects are located in varying directions, it is in the middle.

N. Pham, R. Pagh, A Near-linear Time Approximation Algorithm for Angle-based Outlier Detection in High-dimensional Data, 2012.

## Angle-based outlier detection — motivation

$$
abcd(x_i)=\underset{k,l\neq i}{\text{var}}\frac{\langle x_i-x_k,x_i-x_j\rangle}{\|x_i-x_k\|\,\|x_i-x_j\|}.
$$

K ロ ▶ K @ ▶ K 할 ▶ K 할 ▶ | 할 | ⊙Q @

## Angle-based outlier detection

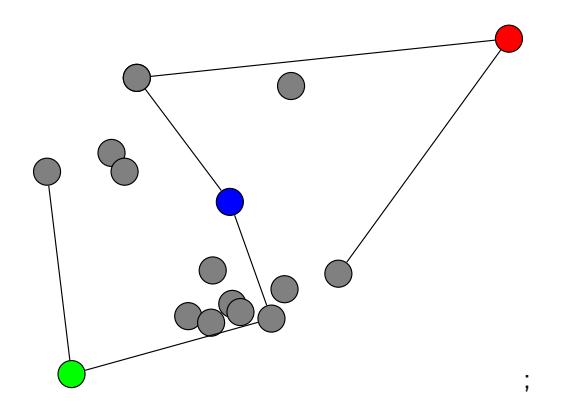

(ロトイ部)→ (差)→ (差)→ 重  $299$ 

## Angle-based outlier detection — example

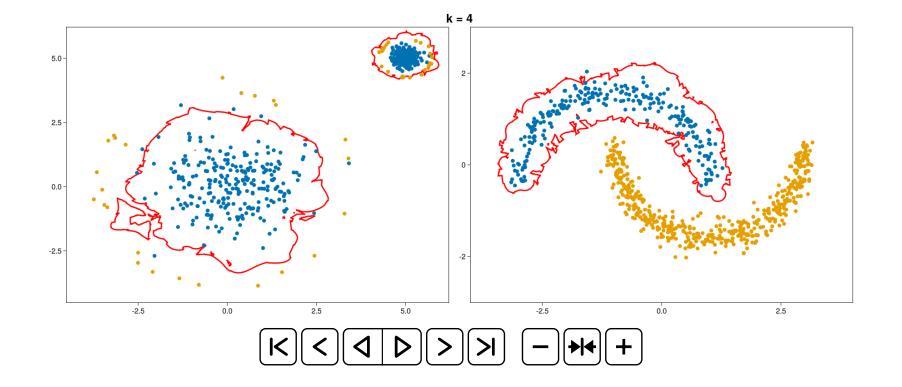

**K ロ ⊁ K 御 ⊁ K 重 ≯**  $2Q$  Parzen window estimator — motivation

#### Estimate probability density and identify points in areas of low density.

K ロ ▶ K 個 ▶ K 할 > K 할 > 1 할 > 1 이익어

E. Parzen, On Estimation of a Probability Density Function and Mode, 1962

Parzen window estimator — calculation

The density in point x is estimated from training points  $\{x_i\}_{i=1}^N$  as

$$
f(x) = \frac{1}{hN} \sum_{i=1}^{N} k\left(\frac{x - x_i}{h}\right),
$$

where k is the kernel (e.g. Gaussian kernel  $k(x) = \frac{1}{\sqrt{2}}$  $\frac{1}{2\pi}e^{-\frac{x^2}{2}}$ ).

#### Parzen window estimator — example

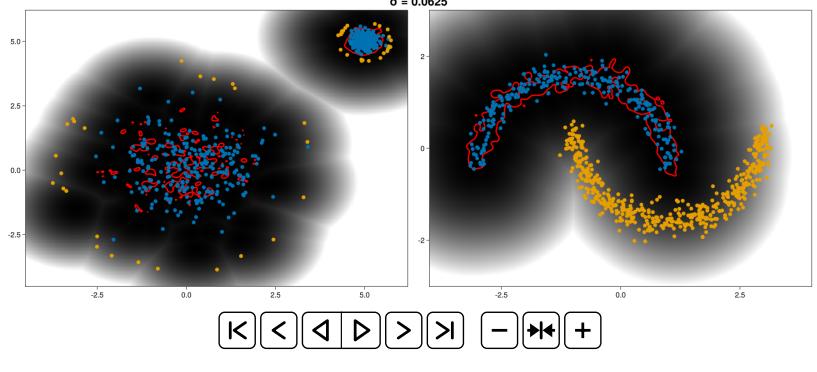

 $\sigma = 0.0625$ 

Estimate probability density in each point.

 $4$  ロ )  $4$  何 )  $4$  ヨ )  $4$  コ )

 $299$ 

E. Parzen, On Estimation of a Probability Density Function and Mode, 1962

Parametric anomaly detection — motivation

#### Robustly fit a known distribution and identify points with low probability.

K ロ ▶ K @ ▶ K 할 ▶ K 할 ▶ | 할 | X 9 Q Q

#### Parametric anomaly detection

Multivariate Gaussian distribution

▶ Assumes that data follows

$$
x \sim |\Sigma|^{-1} (2\pi)^{-\frac{d}{2}} e^{-(x-\mu)^T \Sigma (x-\mu)}
$$

Mixture of multivariate Gaussian distributions

▶ Assumes that data follows

$$
x \sim \sum_{j=1}^m w_j |\Sigma_j|^{-1} (2\pi)^{-\frac{d}{2}} e^{-(x-\mu_j)^T \Sigma_j (x-\mu_j)}
$$

K ロ ▶ K 個 ▶ K 할 > K 할 > 1 할 > 1 이익어

#### Parametric anomaly detection — example

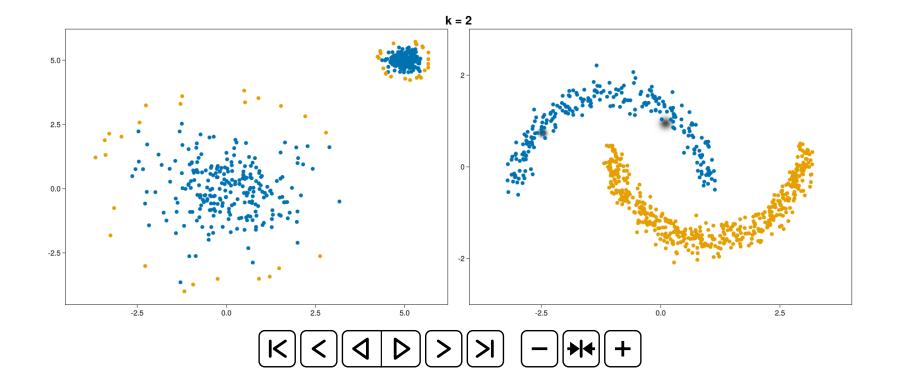

4 ロト 4 伊 ト 4 ヨ

 $2Q$ 

÷

#### Flow models

▶ Fits a samples to a normal distribution transformed by a bijection

$$
p(x) = |f^{-1}(x)| p_z(f^{-1}(x))
$$

▶ Masked autoregressive models, flow models

[https: // lilianweng. github. io/ posts/ 2018-10-13-flow-models/](https://lilianweng.github.io/posts/2018-10-13-flow-models/)

**K ロ X K 레 X K 회 X X 회 X 및 X X X X X 전** 

#### Density level estimation

#### Find the area of minimal volume, such that  $\alpha$  fraction of probability mass is outside.

KID KORK KERKER E 1990

#### Density level estimation

$$
\arg\min_{f\in\mathscr{F},\lambda} \text{Vol}(U_{f,\lambda})=|\{x|f(x)\geq \lambda\}|
$$

subject to

$$
\int_{\mathscr{X}} f(x)p(x)dx \geq 1-\alpha
$$

**K ロ X K 레 X K 회 X X 회 X 및 X X X X X 전** 

where  $\mathscr F$  is a class of probability density functions defined on  $\mathscr H$ .

One-class support vector machines — motivation

#### Estimates the support of the probability distribution allowing at most  $v$  false positive rate.

**KORKA SERKER ORA** 

B. Schölkopf, J. C. Platt, J. Shawe-Taylor, A. Smola, R. C. Williamson, Estimating the support of a high-dimensional distribution, 2001

One-class support vector machines — calculation

training:

classification:

$$
\arg\min_{w\in\mathbb{R}^d,\rho}\frac{1}{2}\|w\|^2-\rho+\frac{1}{\nu N}\sum_{i=1}^N\xi_i
$$

$$
f(x) = \langle w, x_i \rangle - \rho > 0
$$

K ロ ▶ K 個 ▶ K 할 > K 할 > 1 할 > 1 이익어

subject to

$$
\begin{array}{rcl}\n\langle w,x_i\rangle & \geq & \rho-\xi_i \\
\xi_i & \geq & 0.\n\end{array}
$$

Finds the hyper-plane separating the data from the origin with the highest margin, allowing at most  $v$  misclassified points.

One-class support vector machines — calculation

training:

classification:

**KORKA BRADE KORA** 

$$
\arg\min_{w\in\mathbb{R}^n,\rho}\frac{1}{2}\sum_{i,j=1}^{n,n}\alpha_i\alpha_jk(x_i,x_j)-\rho+\frac{1}{\nu N}\sum_{i=1}^N\xi_i\quad f(x)=\alpha_ik(x_j,x)-\rho>0
$$

subject to

$$
\sum_{j=1}^n \alpha_i k(x_j,x_i) \geq \rho - \xi_i
$$
  

$$
\xi_i \geq 0.
$$

 $k(x_i,.)$  is a feature map induced by the chosen kernel, most popular choice is  $k(x, x') = e^{-\gamma ||x - x'||^2}$ .

## One-class support vector machines — Example

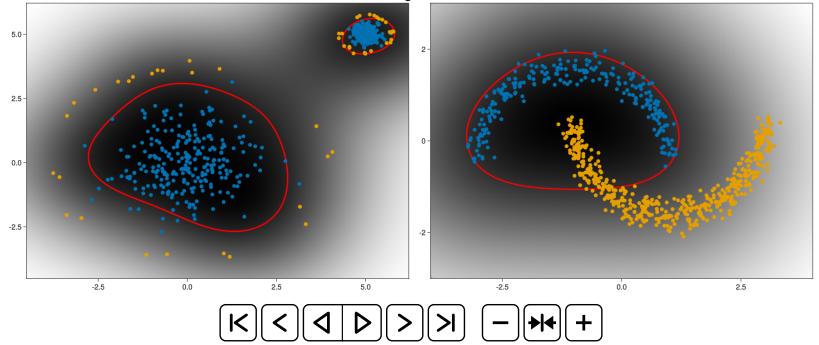

 $\equiv$ 

 $2Q$ 

 $nu = 0.01$  gamma = 0.125

## Density detection as classification

- $\blacktriangleright$  Turn the anomaly detection into classification problem.
- ▶ Classify the normal samples with respect to baseline measure, the noise.

K ロ ▶ K 個 ▶ K 할 > K 할 > 1 할 > 1 이익어

## Density detection as classification

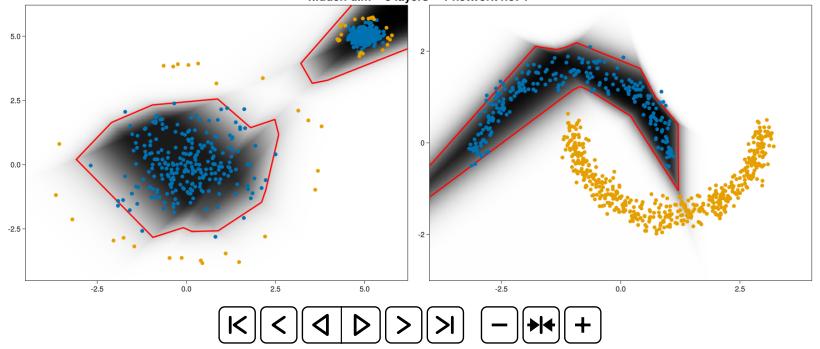

 $4$  ロ )  $4$  何 )  $4$  ヨ )  $4$  コ )

 $\Rightarrow$ 

 $2Q$ 

hidden dim = 8 layers = 1 network no: 1

#### Generative adversarial networks

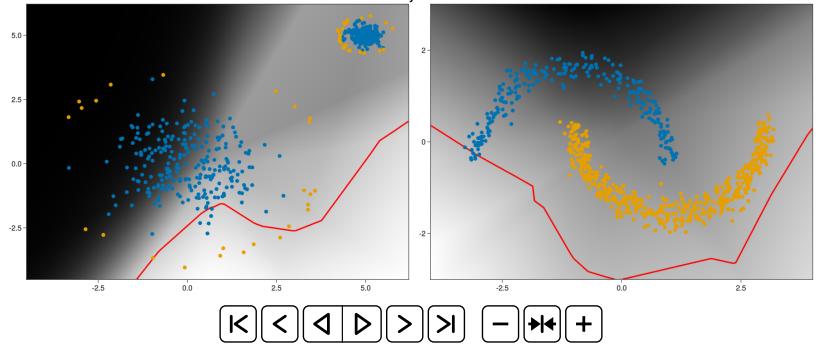

**K ロ ⊁ K 個 ▶ K ミ ▶ K ミ ▶ │ ミ** 

 $2990$ 

hidden dim = 16 layers = 1 network no: 1

# Principal component analysis

- ▶ Assumes the data are located on a hyperplane.
- $\triangleright$  Projects data on *k*-components with most variance, P
- ▶ Computes the reconstruction error as

$$
\|x^T P P^T - x\|^2
$$

**K ロ X K 레 X K 회 X X 회 X 및 X X X X X 전** 

# Principal component analysis

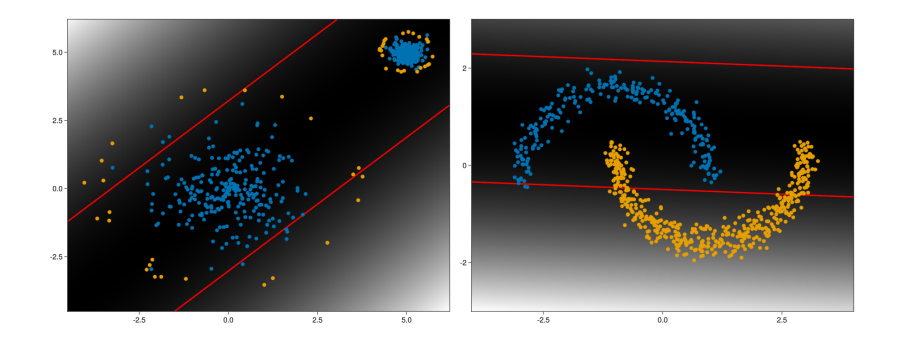

 $\leftarrow$   $\Box$   $\rightarrow$  $\sim$ 凸  $290$ 

# (Variational) autoencoder

- ightharpoonup view  $h = x^{\text{T}} P$  as an encoder enc $(x)$
- ightharpoonup view  $hP<sup>T</sup>$  as an decoder dec(x), then
- ▶ the reconstruction error  $||dec(enc(x)) x||^2$  becomes anomaly score
- $\triangleright$  enc(x) and dec(x) are arbitrary parametrized functions (neural networks)

**KORKAR KERKER EL VOLO** 

▶ Variational autoencoder adds regularization on latent  $D_{\text{KL}}(\text{enc}(x)||N(0,1))$ 

#### Variational autoencoder

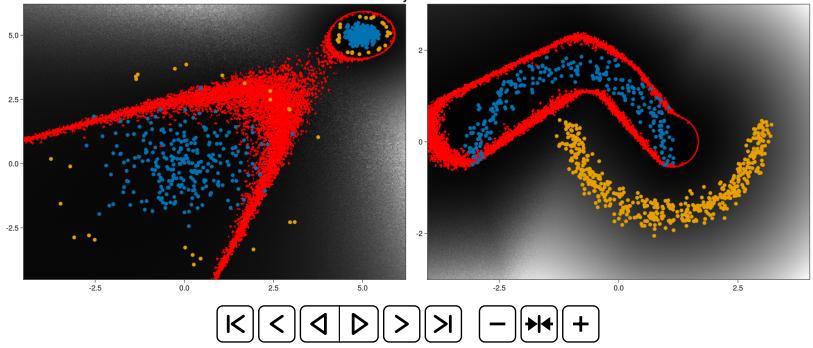

イロト イ部ト イ君ト イ君ト

 $\bar{\Xi}$ 

 $299$ 

hidden dim =  $2$  layers = 1 network no: 1

#### Isolation Forest — motivation

#### Anomalous points should be close to the root in randomly constructed tree.

K ロ ▶ K 個 ▶ K 할 > K 할 > 1 할 > 1 이익어

F. T. Liu, K. M. Ting, Z. H. Zhou, Isolation Forest, 2008

#### Isolation Forest — Example

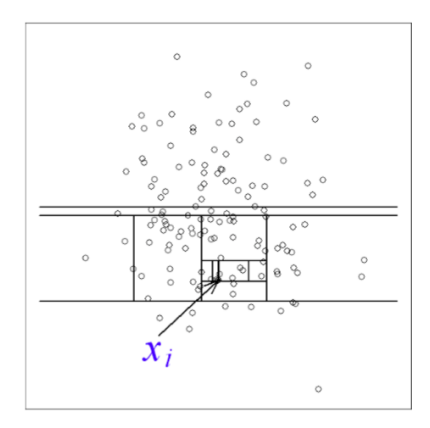

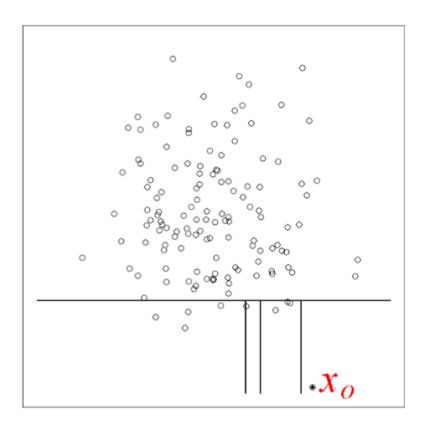

イロト イ部 トイ君 トイ君 トー ミー  $299$ 

#### Isolation Forest — calculation

The anomaly score a sample  $x$  is defined as

$$
s(x)=2^{-\frac{E(h(x))}{c(n)}},
$$

where

 $\blacktriangleright$   $h(x)$  is depth of list containing x  $\triangleright$  c(n) is the average path length of unsuccessful search in binary search tree with  $n$  items

$$
c(n)=2H(n-1)-2\frac{n-1}{n}
$$

K ロ ▶ K 個 ▶ K 할 > K 할 > 1 할 > 1 이익어

 $\triangleright$  H(i)  $\approx$  ln(i) + 0.5772156649

Frac: Supervised approach to anomaly detection motivation

A dependency structure among features is violated for anomalies.

**KORKA BRADE KORA** 

K. Noto, C. Brodley, D. Slonim, FRaC: Feature-modeling approach for semi-supervised and unsupervised anomaly detection, 2012

# Frac: Supervised approach to anomaly detection calculation

- ▶ Build a predictor of each feature  $x_i$  on rest  $x_{\sim x_i}$ .
- ▶ Score is proportional to the probability of estimation error

$$
s(x) = \frac{1}{d} \sum_{i=1}^d \log p_i(x_i - o_i(x_{\sim i})),
$$

**K ロ X K 레 X K 회 X X 회 X 및 X X X X X 전** 

where

 $\blacktriangleright$   $p_i(e)$  is the probability of  $i^{\text{th}}$ - estimator making error  $e$ ►  $o_i(x_{\sim i})$  output of *i*<sup>th</sup> estimator of  $x_i$  from  $x_{\sim i}$ .

# Frac: Supervised approach to anomaly detection motivation

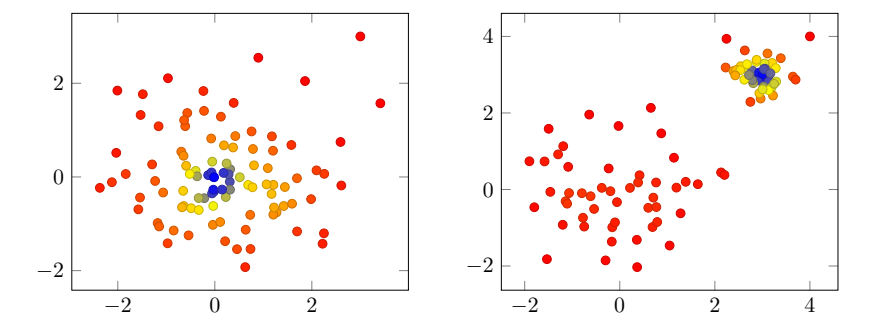

**K ロ ト K 何 ト K ヨ ト**  $2Q$  Experimental comparison

Comparing different methods is difficult due to lack of benchmarking problems.

K □ ▶ K @ ▶ K 할 X K 할 X - 할 X - 9 Q Q \*

# Experimental comparison

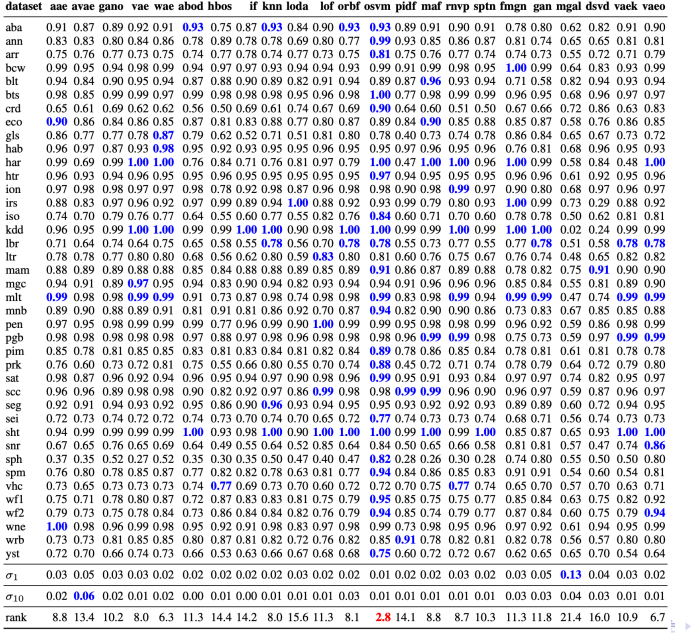

 $299$ ≣

#### Anomaly detection on data-streams

▶ Most prior art adapts batch-based algorithms by floating window or by alternating models.

K ロ ▶ K 個 ▶ K 할 > K 할 > 1 할 > 1 이익어

▶ Some methods assumes continuity of data streams.

## Experimental comparison

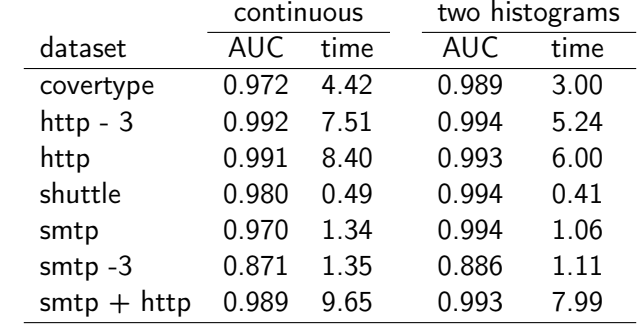

K ロ ▶ K @ ▶ K 할 ▶ K 할 ▶ | 할 | ⊙Q @

# Tips for successful anomaly dataction

 $\blacktriangleright$  Understand the domain:

 $\blacktriangleright$  types of anomalies

K ロ ▶ K 個 ▶ K 할 > K 할 > 1 할 > 1 이익어

 $\blacktriangleright$  rate of anomalies

# Tips for successful anomaly dataction

 $\blacktriangleright$  Understand the domain:

▶ types of anomalies

 $\blacktriangleright$  rate of anomalies

▶ You will not get away from labelling.

K ロ ▶ K 個 ▶ K 할 > K 할 > 1 할 > 1 이익어

## Explaining the anomaly

Explaining why anomaly happened might be an invaluable information to the analyst.

K ロ ▶ K 個 ▶ K 할 > K 할 > 1 할 > 1 이익어

#### The main idea

#### ▶ Outliers should be separable in

- $\blacktriangleright$  in few dimensions
- $\blacktriangleright$  with a *large margin*.
- $\blacktriangleright$  They should be separable by a tree of small height.

K ロ ▶ K 個 ▶ K 할 > K 할 > 1 할 > 1 이익어

▶ Training multiple trees increases robustness.

# Explaining the anomaly

Summary of the Explainer algorithm

```
labels \leftarrow anomalyDetector(data)SRF \leftarrow \{\varnothing\}for all data(\text{labels} ==anomaly) do
   T \leftarrow create Training Set (size)
   t \leftarrow trainTree(T)SRF \leftarrow tend for
extractFeatures(SRF)
extractRules(SRF)
```
**KORKA BRADE KORA** 

# Training the tree

- 1. Select dimension removing
	- most normal samples ▶ with highest margin.
- 2. Repeat until sample is separated.
- 3. Path to leaf with anomalous sample indicates separating features.

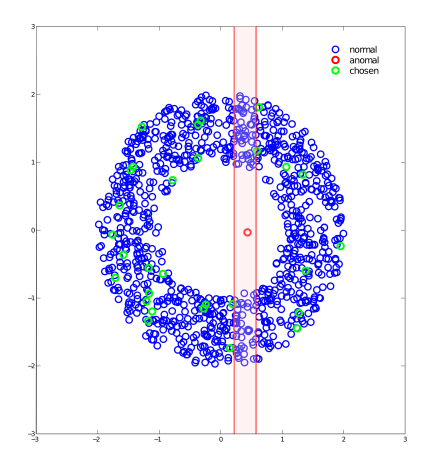

 $4$  ロ )  $4$  何 )  $4$  ヨ )  $4$  コ )

 $299$ 

#### Extracting the features

- $\blacktriangleright$  To increase robustness, train multiple trees.
- ▶ Each tree provides set of features.
- ▶ Pick the most frequent ones.

Min provides explanation using the minimal set of features. Max returns all features in which the anomaly can be detected.

K ロ ▶ K 個 ▶ K 할 > K 할 > 1 할 > 1 이익어

## Example of explanation

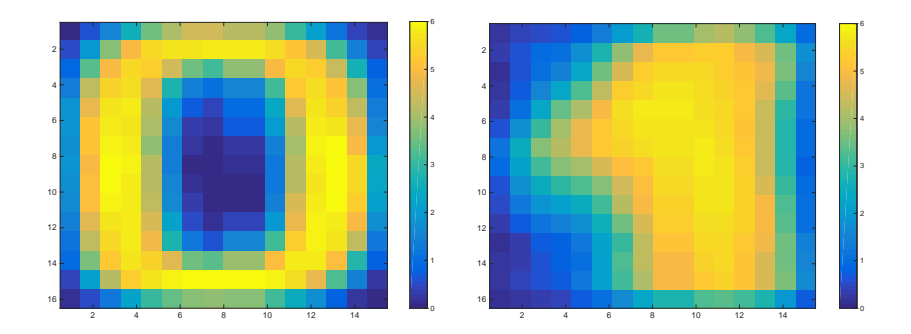

Average zero vs. average one

イロト イ部ト イ君ト イ君ト

 $2Q$ 

Ε

# Features provided by the explainer

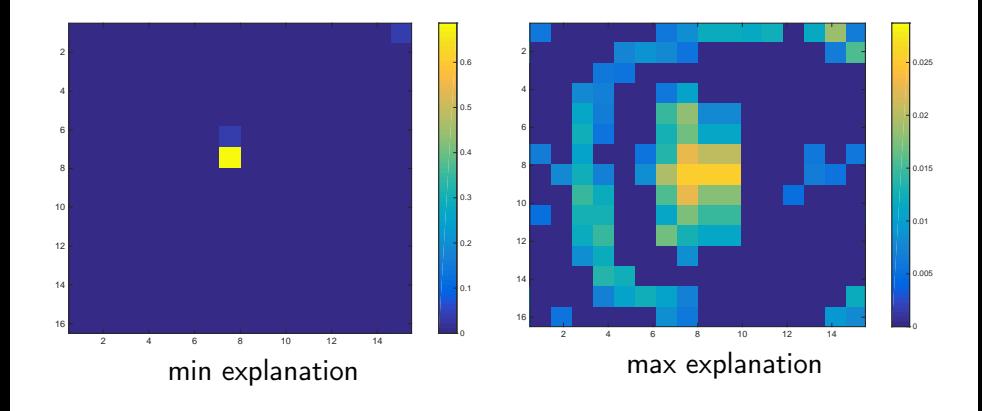

イロト イ部ト イ君ト イ君ト  $299$ Ε

# Summary

- ▶ Anomaly / outlier detection is not a magic bullet.
- ▶ Know strength and weaknesses of algorithm you chose.

**K ロ X K 레 X K 회 X X 회 X 및 X X X X X 전** 

- ▶ Learn about domain (type of anomalies).
- ▶ Anomalies might not be anomalies of interest.